#### Machine Learning in Python

Reconocimiento de Patrones IIE - FING - UdelaR

Agosto de 2018

K ロ ▶ K @ ▶ K 할 ▶ K 할 ▶ | 할 | ⊙Q @

#### Bibliotecas Científicas en Python

- $\triangleright$  Python: lenguaje de programación
- **IPython:** consola interactiva  $(\text{http://ipython.org})$  $(\text{http://ipython.org})$  $(\text{http://ipython.org})$
- $\triangleright$  **Numpy:** arreglos numéricos y rutinas para manipularlos (<http://www.numpy.org>)
- $\triangleright$  Matplotlib: gráficas, visualización 2D ([http://matplotlib.org]( http://matplotlib.org ))
- $\triangleright$  Scipy: métodos de optimización, regresión, interpolación (<http://www.scipy.org>)
- $\triangleright$  scikit-learn: machine learning ([http://scikit-learn.org]( http://scikit-learn.org ))

**KORKAR KERKER EL VOLO** 

## Instalación

▶ Anaconda (<https://docs.continuum.io/anaconda/>) es una distribución de python que incluye los paquetes necesarios

> $\equiv$  $\Omega$

- Disponible para Linux, Windows, Mac
- $\blacktriangleright$  IDE incluído: Spyder.

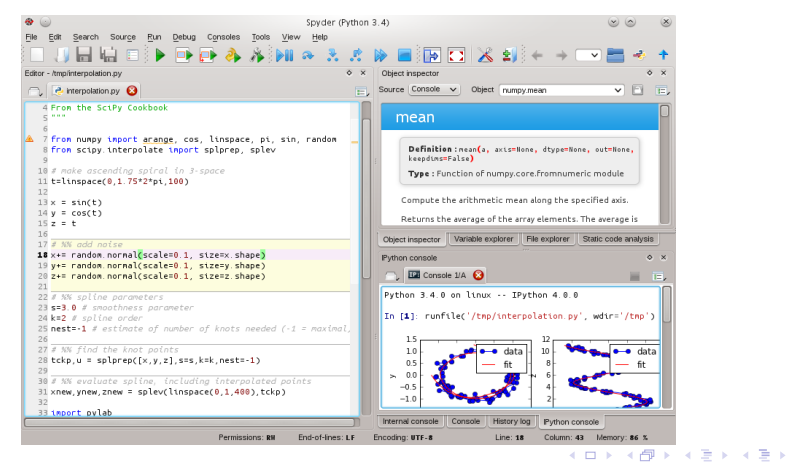

# **IP**ython

► consola interactiva que es parte de la distribución Anaconda y además está integrada a Spyder

**KORKA SERKER ORA** 

- algunas características útiles:
	- $\triangleright$  histórico de comandos
	- $\blacktriangleright$  "funciones mágicas"
		- $\blacktriangleright$  quickref
		- $\blacktriangleright$  run
		- $\blacktriangleright$  cd
		- $\blacktriangleright$  whos
		- $\blacktriangleright$  reset
		- $\blacktriangleright$  timeit
		- $\blacktriangleright$  ...
	- $\blacktriangleright$  sugerencias con tab

# vthon

 $\blacktriangleright$  Lenguaje de programación

- $\blacktriangleright$  interpretado
- $\triangleright$  orientado a objetos
- $\triangleright$  código de lectura sencilla
- $\triangleright$  buena interaz con otros lenguajes (C,C++)
- $\blacktriangleright$  Estructuras básicas
	- ▶ tipos numéricos (Integer, Float, Complex, Boolean)
	- $\triangleright$  contenedores (Listas, Strings, Sets, Diccionarios, Tuplas)

**KORK ERKER ADE YOUR** 

- $\triangleright$  Control de flujo
	- $\blacktriangleright$  if/elif/else
	- $\blacktriangleright$  for/range
	- $\blacktriangleright$  while/break/continue

# **Numpy**

#### $\blacktriangleright$  Arreglos numpy

- $\triangleright$  contenedores multidimensionales
- $\blacktriangleright$  diseñados para cálculos científicos
- $\triangleright$  uso eficiente de memoria que permite cálculos mas rápidos

**KORK ERKER ADE YOUR** 

- $\blacktriangleright$  Típicamente se usa para almacenar
	- $\blacktriangleright$  señales de audio, imágenes
	- $\blacktriangleright$  características y etiquetas
- $\triangleright$  Operaciones con arreglos
	- $\blacktriangleright$  crearlos
	- $\triangleright$  generarlos, cargarlos desde archivo, guardarlos
	- $\blacktriangleright$  operaciones aritméticas
	- $\blacktriangleright$  indexado, redimensionamiento, etc

#### **Matplotlib**

- $\triangleright$  visualización 2D: from matplotlitb import pyplot as plt
- pyplot prové una interfaz que permite acceder a los métodos implementados en la biblioteca Matplotlib

**KORK STRAIN A BAR SHOP** 

- $\blacktriangleright$  inspirada en Matlab
	- $\blacktriangleright$  figure(), subplot()

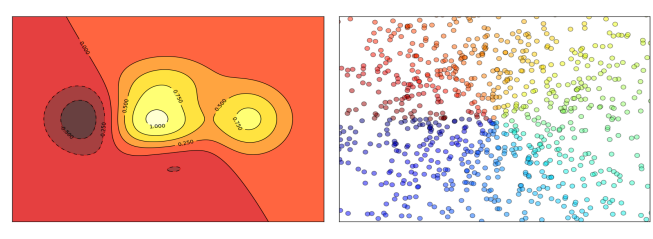

# **Scipy**

- $\triangleright$  Paquete que a su vez contiene varios sub paquetes especialidados en tareas específicas de la programación científica
	- $\triangleright$  interpolación (scipy.interpolate)
	- $\triangleright$  integración (scipy.integrate)
	- $\triangleright$  transformada de Fourier (scipy.fftpack)
	- $\triangleright$  optimización (scipy.optimize)
	- $\triangleright$  estadística (scipy.stats)
	- $\triangleright$  procesamiento de señales (scipy.signal)
	- **P** procesamiento de imágenes (scipy.ndimage)
	- $\blacktriangleright$  álgebra lineal (linalg)

 $\triangleright$  Pensada para trabajar eficientemente con numpy arrays

**KORK ERKER ADE YOUR** 

## Scikit-learn

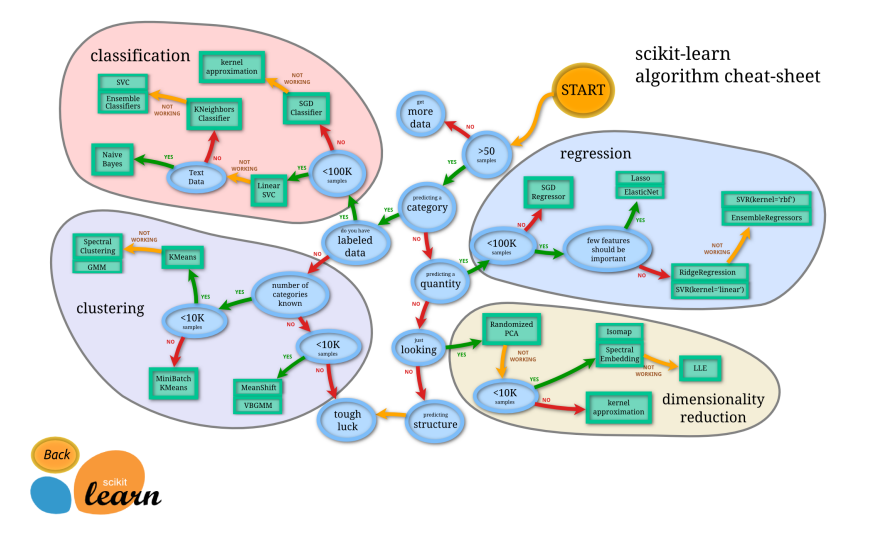

**K ロ ▶ K @ ▶ K 할 X X 할 X → 할 X → 9 Q Q ^**